# CS239

Nathan Sprague

K ロ ▶ K @ ▶ K 할 ▶ K 할 ▶ | 할 | ⊙Q @

Which of the following will cause an exception to be thrown in Java?

- **1** Forgetting to place a semicolon at the end of a line.
- 2 Attempting to access the fifth element in a four element array.

**K ロ ▶ K @ ▶ K 할 X X 할 X 및 할 X X Q Q O** 

3 Beginning a class name with a lower-case letter.

## Reading Quiz 2/3

Which of the following are Java keywords related to exception handling?

**K ロ ▶ K @ ▶ K 할 X X 할 X 및 할 X X Q Q O** 

- 1 attempt, except
- 2 try, catch
- <sup>3</sup> static, final
- <sup>4</sup> first, last

## Reading Quiz 3/3

In a try ... catch ... finally statement,

- 1 the finally block is always executed.
- 2 the finally block is only executed if an exception is raised that does not have a catch block.

**K ロ ▶ K @ ▶ K 할 X X 할 X 및 할 X X Q Q O** 

**3** the finally block is only executed if no exception is raised.

#### What's wrong with the following code?

```
1 /* **************************************************
2 * Return the mean , or -1 if the array has length 0.
        3 *************************************************** */
4 public static double mean (double \lceil numbers)
5 {
6 \mid double sum = 0;
7 double result:
8
9 if (numbers.length == 0)<br>\begin{cases} 9 \ 10 \end{cases}10 {
11 result = -1:
12 }
13 else
14 {
15 \vert for (int i = 0; i < numbers . length; i++)
16 {
17 sum + numbers [i];
18 }
19 | result = sum / numbers.length;
20 }
21 return result:
22 }
```
**KORK STRAIN A BAR SHOP** 

One reason: Sometimes there is no return value that can be used to indicate an error has occurred.

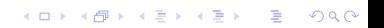

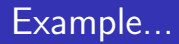

Let's write a Java program that reads a text file containing simple mathematical expressions, and writes the results:

K ロ ▶ K @ ▶ K 할 > K 할 > 1 할 > 1 이익어

 $\blacksquare$  If the input file contains:

 $2 + 3$ 22 / 2 3 \* 2

**Terminal output should be:** 

5 11

6

#### Exception Class Hierarchy

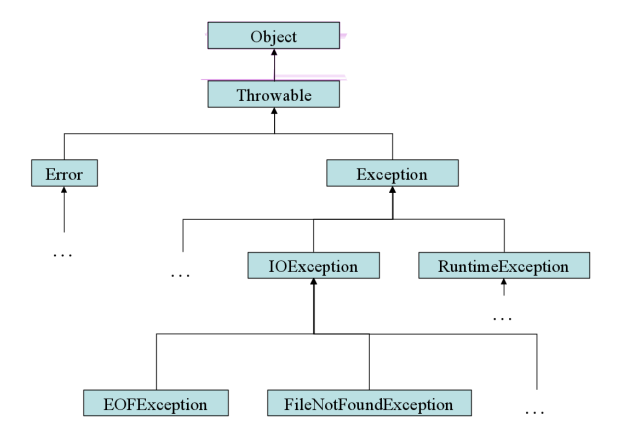

@ 2010 Pearson Addison-Wesley. All rights reserved.

 $12 - 7$ 

K ロ ▶ K @ ▶ K 할 > K 할 > 1 할 > 1 이익어

### Clicker Question

```
1 | fileName = "NONEXISTENTFILE.txt";
2 System.out.print ("A ");
3 try
4 }
5 System.out.print ("B");
6 file = new File (fileName);
7 scanner = new Scanner (file):
8 System.out.print ("C ");
9
10 }
11 | catch (FileNotFoundException e)
12 \quad \begin{array}{ccc} \end{array}13 \left\{\n \begin{array}{c}\n \text{System.out.print("D ")};\n \end{array}\n\right.\n14 }
15 finally
16 {
17 | System.out.print ("E ");
18 }
19 System.out.print ("F");
```
**KOD KARD KED KED E YORA** 

 $\blacksquare$  A B <sup>2</sup> A B D F <sup>3</sup> A B D E F <sup>4</sup> A B C D E F Characterize the following code, assuming numbers is an array of doubles. (There are no syntax errors.)

```
1 \quad \text{double sum} = 0;
\begin{array}{c|c}\n2 & \text{try} \\
3 & 4\n\end{array}3 {
4 for (int i = 0; i \leq numbers . length; i++)
\begin{array}{ccc} 5 & \end{array}6 \mid sum \pm numbers [i];
7 }
8 }
9 catch ( ArrayIndexOutOfBoundsException e)
10 {
11 | //Do nothing.
12 }
13 System.out.println(sum);
```
- **1** Correct result, appropriate use of exception handling.
- Incorrect result, appropriate use of exception handling.
- 3 Correct result, inappropriate use of exception handling
- Incorrect result, inappropriate use of exception handling.